## Sicil Kartları

Sicil kartları personele ait bilgilerin girildiği kartlardır. Firmada çalışan her personel için ayrı sicil kartı açılır. Bordro Plus programı kullanılmaya başlandığında, firmada çalışan personele ilişkin bilgileri kaydetmek için Sicil Yönetimi menüsünde yer alan Sicil Kartları seçeneği kullanılır. Daha sonra işe yeni giren personele ilişkin kimlik bilgileri işe giriş işlemleri menüsünden de yapılabilir.

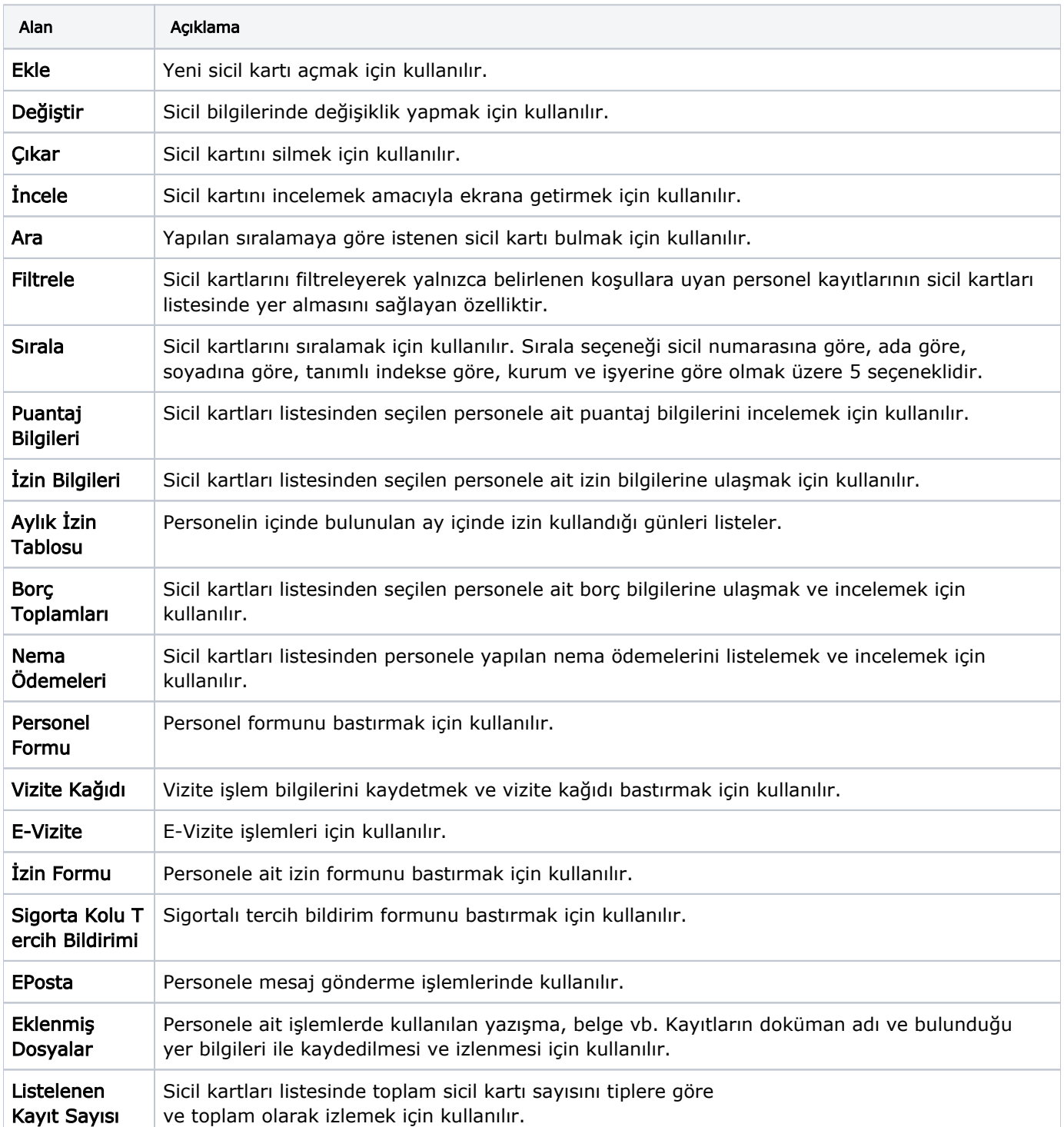

Sicil Kartları ekranında yer alan alanlar ve içerdiği bilgiler şunlardır:

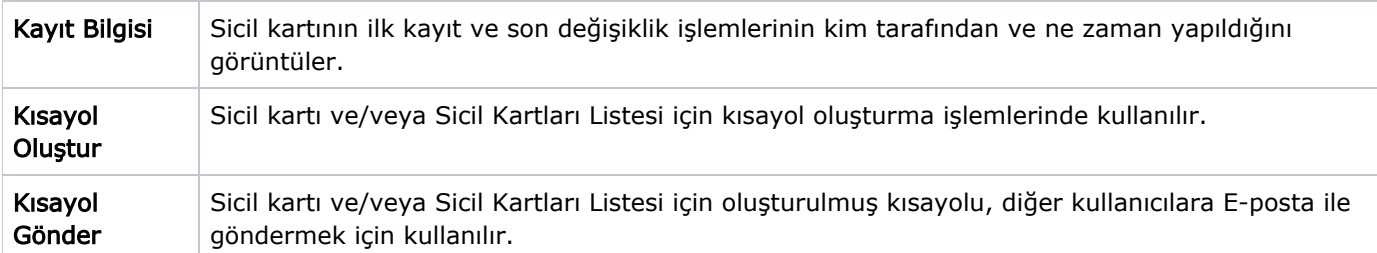

Sicil kartları listesinden ayrıca puantaj kartı açma, borç kaydı ekleme ve personelin tabi olduğu kurum çalışma parametrelerini kaydetme ve izleme işlemlerinin de yapılması için Sicil Kartları Listesi'nde yer alan ilgili seçenekler kullanılır.

Sicil Kartları Listesi seçenekleri ve içerdiği bilgiler şunlardır:

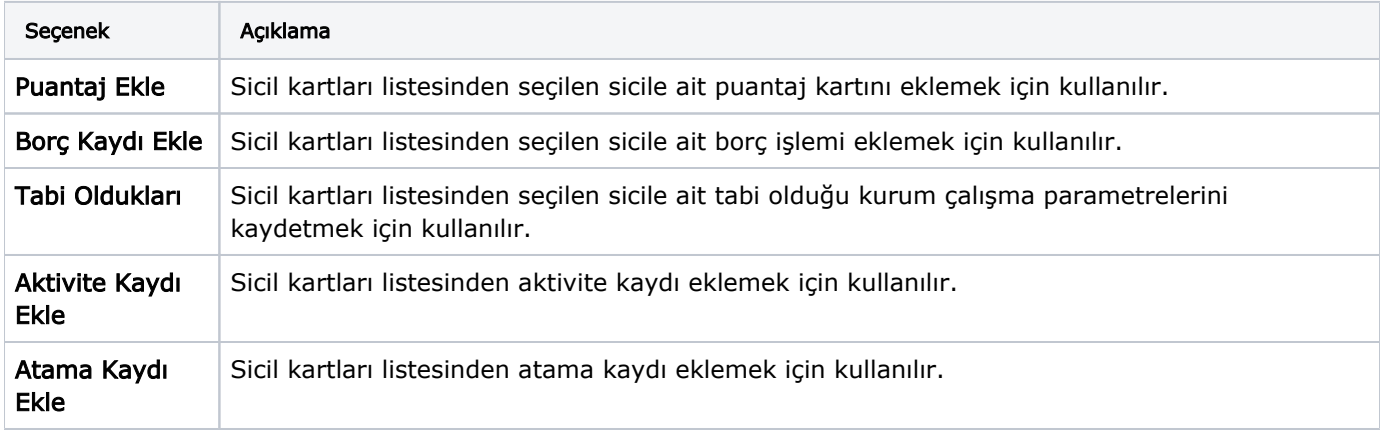